很多投资者觉得买股票的风险太大了,相对比打新债的风险是小点,就想通过打新 债来赚钱,但又不知道打新债怎么操作,那么平安证券打新债怎么操作?平安证券 如何打新债?希财君为大家准备了相关内容,感兴趣的小伙伴快来看看吧!

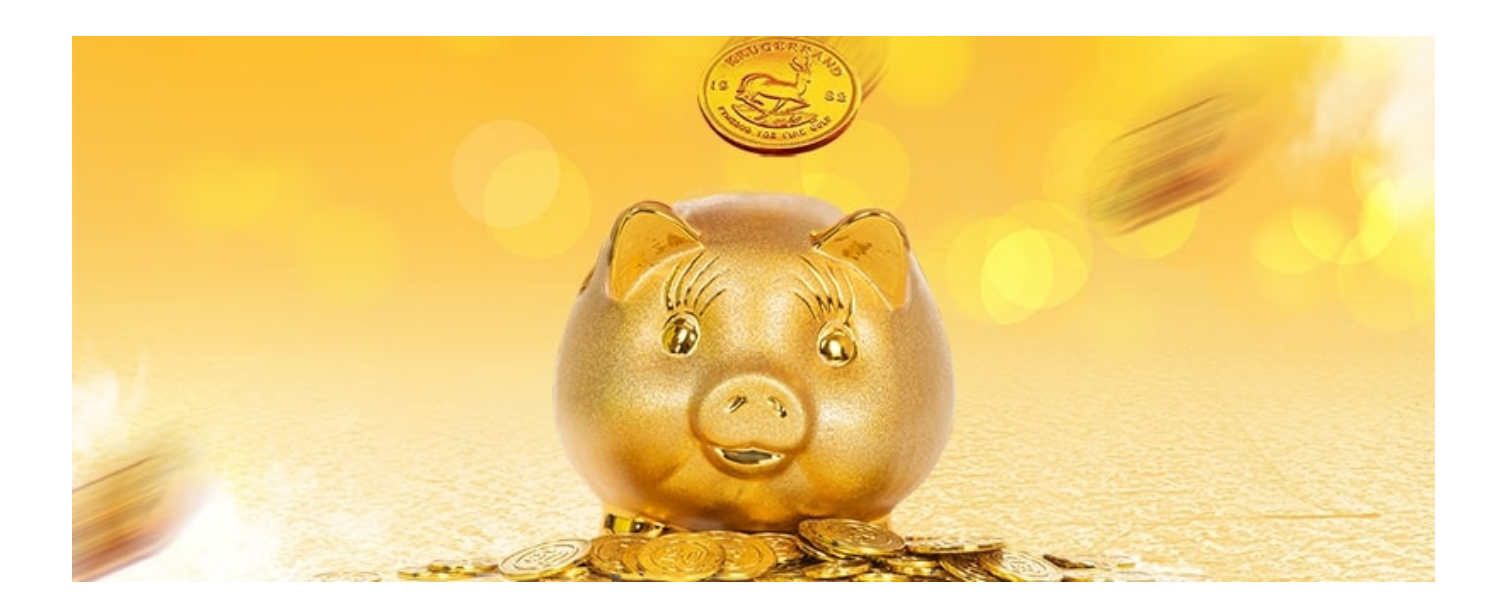

1、首先要注册平安证券,进行资料审核后,然后进行登入平安证券。

2、在平安证券的打新债界面进行申购。

3、输入-可转债申购代码-输入价格-选择申购数量(可以选择顶格申购)。

值得注意的是打新债不是人人都可以的,是有条件的,具体条件如下:

1、拥有股票账户。

2、对持仓市值无任何要求,空仓也能打新债还没有股票账户。

其次,如果是创业板的话,创业板的新债是需要投资者的账户有创业板权限才可以 申购哦!

一般来说,T日申购,T+2日可在股票持仓或新股中签菜单中查询,如果中签则可 以看到相应新债信息,另外如果是T日申购,T+2日截止前要保证账户内有足够的 缴款资金,不然就会白白浪费机会了。

其实,打新债还是比较赚钱的,比如说:假设中1签1000元,上市首日涨幅20%的 时候卖掉,单只债券的收益为200元。按照的发行速度,一周有2-3只甚至更多的新 债发行,一个月按照8只计算。全年打新债都中签的理论收益=200\*8\*12=1.92万 元